## Statistical testing

Samantha Kleinberg

<span id="page-0-0"></span>October 20, 2009

- [Intro to significance testing](#page-2-0)
- [Controlling errors](#page-13-0)
- [Controlling the FDR](#page-18-0)
- q[-values](#page-22-0)
- [Local fdr and empirical null](#page-26-0)
- [A quick intro to probability](#page-41-0)

# Significance testing and bioinformatics

- $\blacktriangleright$  Gene expression: Frequently have microarray data for some group of subjects with/without the disease. Want to find which genes are different in patients with disease. i.e. which are different enough that they are significant?
- Epidemiology: People in a region seem to have a high rate of cancer. Is this rate significantly out of the ordinary?
- <span id="page-2-0"></span> $\blacktriangleright$  Etiology: Many factors seemingly associated with CFS, which are overr represented in the CFS population versus a control?

### More motivation

We often have some statistics associated with our results and must choose a threshold. How should we do this?

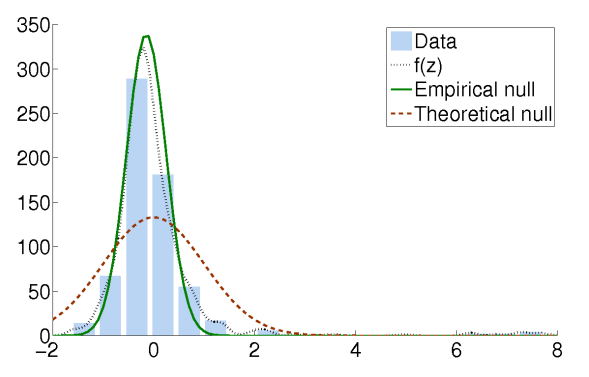

# Basic problem

- $\blacktriangleright$  How can we tell if a result is significant?
- Example: flip a coin 10 times
	- Expect to see 5 heads, 5 tails
	- $\triangleright$  What if we see 9 heads and 1 tail?
	- If the coin is fair, probably of heads = probability of tails =  $1/2$
	- If coin is fair, probability of 9 H 1 T is  $(\frac{1}{2}^{10}) \times 10 = 0.010$
- Assuming a fair coin, this observation is extremely unlikely
- What if we're testing 100 coins?
- $\triangleright$  More chance of seeing anomalous outcomes, so must account for this

# p-values

### A p-value is:

the probability of getting a test statistic at least as extreme as what is observed, given that the null hypothesis is true.

### A p-value is NOT:

- Probability of the null hypothesis being true
- Something that can definitely say whether a hypothesis is true
- Able to show causality (a small  $p$ -value won't prove that smoking causes lung cancer). Correlation  $\neq$  causation

# Example

In This means that for the coin flipping case our  $p$ -value will be  $P(9H1T) + P(10H) + P(10T) + P(9T1H)$ 

$$
P(10H) = P(10T) = (1/2)^{10} = 0.001
$$
 (1)

$$
P(9H1T) = P(9T1H) = (1/2)^{10} \times 10 = 0.01
$$
 (2)

$$
Total = 0.001 + 0.001 + 0.01 + 0.01 \tag{3}
$$
  
= 0.022 (4)

► Frequently a French threshold is 
$$
\alpha = 0.05
$$
 (Note, nothing special about 0.05, it's just a convention!)

Since  $p < \alpha$ , we should say the coin is unfair  $(0.022 < 0.05)$ 

#### [Intro to significance testing](#page-2-0)

[Controlling errors](#page-13-0) [Controlling the FDR](#page-18-0) q[-values](#page-22-0) [Local fdr and empirical null](#page-26-0) [A quick intro to probability](#page-41-0)

# One tail or two?

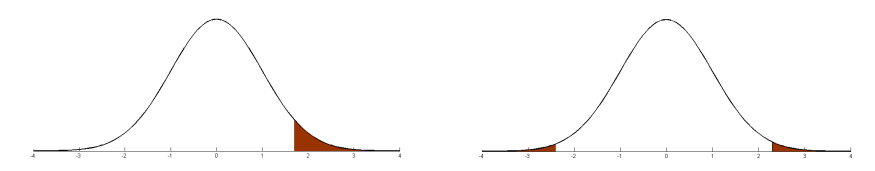

- $\blacktriangleright$  Two tailed: test is biased for heads or tails, so we look at getting many more or many fewer heads
- $\triangleright$  One tailed: Test if coin biased just for tails or just for heads

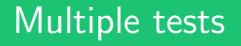

- $\triangleright$  Now what if we flip 100 coins 10 times
- Should we expect to see at least one run of  $9H$  1T?
- If  $\alpha_c$  is significance level for one test, and  $\alpha_c$  is level for experiment, does  $\alpha_c = 0.05$  guarantee  $\alpha_e = 0.05$ ?

# Let's check

Let's say x is the event of getting  $9H$  and  $1T$ . Then, y is the event of getting a result at least as extreme as this (i.e.  $x$ , or 9T 1H, or all H or all  $T$ ). Before we calculated  $P(y) = 0.022$ . So,

$$
P(\neg y) = 1 - P(y) = 1 - 0.022 = 0.978
$$
 (5)

Now we want the probability of y at least once in 5 tries. That's:

$$
1 - P(\neg y)^5 = 0.11\tag{6}
$$

What about 50 tries?

$$
1 - P(\neg y)^{50} = 0.67\tag{7}
$$

100 tries? The probability is 0.89.

# General case

Then, with  $\alpha = 0.05$ , the probability of a false positive due to chance is:

$$
(1 - 0.95^{100}) = .994
$$
 (8)

#### Why?

If we test N with significance level  $\alpha_c$ , will find:

$$
\alpha_e = 1 - (1 - \alpha_c)^N = \text{ if tests independent} \tag{9}
$$
  

$$
\alpha_e \leq N \times \alpha_c = \text{ if dependent} \tag{10}
$$

In general, can approximate the experiment-wise significance level as  $N \times \alpha_c$ 

# Types of error

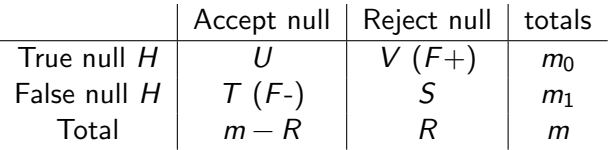

- $\triangleright$  U: true null, we correctly accept null hypothesis
- $\triangleright$  S: false null, we correctly reject the null hypothesis
- $\triangleright$  V: false positive, null hypothesis is true, but we rejected it
- $\triangleright$  T: false negative, null hypothesis is false, but we accepted it (missed opportunity for discovery)
- $\triangleright$  Other terminology:

Type I error: reject null when shouldn't (False  $+)$ Type II error: don't reject null when should (False -)

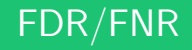

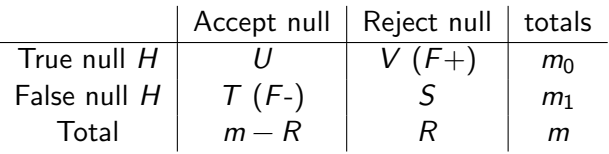

- $\blacktriangleright$  FDR (false discovery rate):  $V/R$ proportion of falsely rejected nulls out of all rejected nulls
- **FNR** (false negative rate):  $U/(m R)$ proportion of falsely accepted nulls out of all accepted nulls
- $\blacktriangleright$  FWER:  $P(V \ge 1)$ probability of at least one false discovery out of all tests
- PCER (per comparison error rate)  $V/m$

# What to control?

- $\triangleright$  Could control Type I or Type II error: is it better to make a false discovery or miss a possible discovery? (We focus on FDR, since, for example it's "worse" to incorrectly say a gene is an oncogene when it's not, than to not find all oncogenes)
- <span id="page-13-0"></span> $\blacktriangleright$  Probability of even one error, or ratio of errors to real discoveries? (We'll look at methods for both)

# What's a family of hypotheses?

- Previously slides referred to some group of  $m$  tests, but glossed over how we create this group
- $\blacktriangleright$  Set of simultaneous tests
- But also assume that this family is from the same distribution
- Coin flipping: we assumed the same null hypothesis for all 100 coins, i.e. that they're fair. What if 50 are biased and 50 are fair?

# Correcting for multiple tests

Bonferroni correction

- Controls probability of at least one false positive (FWER)
- May result in many false negatives. Why?
- Main idea: for overall (experiment-wise)  $\alpha$  to be 0.05, need individual tests to be stricter

## Bonferroni correction

 $\blacktriangleright$  Recall that:

$$
\alpha_e = \alpha_c \times N \tag{11}
$$

So, if we want a particular  $\alpha_e$  we can rearrange this to find the correct  $\alpha_c$ 

$$
\alpha_c = \frac{\alpha_e}{N} \tag{12}
$$

 $\blacktriangleright$  This means that if we want our significance level to be  $\alpha_e = 0.05$ , and we're doing  $N = 100$  tests, each one needs to be conducted with:

$$
\alpha_c = 0.05/100 = 0.0005 \tag{13}
$$

# More on the Bonferroni correction

If the tests are independent, this will give us an  $\alpha$  of much less than our desired 0.05. Why? Recall that when tests are independent:

$$
1-(1-\alpha)^N\qquad \qquad (14)
$$

But that the bonferroni correction uses:

$$
\alpha \times N \tag{15}
$$

For  $\alpha = 0.05$  and  $N = 100$ , this gives 1 and 5 respectively. We want to control false discoveries, but don't want to overestimate these, leading to making few discoveries.

# Controlling the FDR

- $\triangleright$  Bonferroni focused on probability of making any false discoveries (FWER)
- But compare:
	- $\blacktriangleright$  10 tests, 2 false discoveries
	- $\blacktriangleright$  100 tests, 2 false discoveries
- It's much more serious to have  $20\%$  FDR than  $2\%$  FDR
- $\triangleright$  Now, we focus on the proportion of false discoveries out of all discoveries: controlling the FDR.
- <span id="page-18-0"></span> $\triangleright$  For large scale testing (such as with DNA microarrays), FDR is much better measure

# Methods for controlling FDR: Benjamini Hochberg<sup>1</sup>

- Order the *m* p-values so  $p_1 < p_2 < \dots p_m$
- $\blacktriangleright$  Then with k being the largest i such that:

$$
P_{(i)} \leqslant \frac{i}{m}\alpha,\tag{16}
$$

- $\blacktriangleright$  We reject all  $H_{(i)}$ ,  $i = 1, 2, \ldots k$ .
- $\blacktriangleright$  This controls FDR at rate  $\alpha$  when tests are independent or positively correlated.

 $1$ Benjamini and Hochberg. Controlling the false discovery rate: a practical and powerful approach to multiple testing (1995)

# Benjamini-Hochberg correction example<sup>2</sup>

Let's say we have 15 comparisons, with the following ordered p-values:

0.0001, 0.0004, 0.0019, 0.0095, 0.0201, 0.0278, 0.0298, 0.0344, 0.0459, 0.3240, 0.4262, 0.5719, 0.6528, 0.7590, 1.000.

If we control FWER at 0.05 with Bonferonni, we have  $0.05/15=0.0033$ 

This means we should reject the first three null hypotheses

Now using BH, start with  $p_{(15)}$  and calculate:

$$
\mathrm{is}\,\, 1\leqslant \frac{15}{15} 0.05=0.05\,\,\tag{17}
$$

<sup>2</sup>Taken from Benjamini & Hochberg (1995)

# Benjamini-Hochberg correction example

Let's say we have 15 comparisons, with the following ordered p-values: 0.0001, 0.0004, 0.0019, 0.0095, 0.0201, 0.0278, 0.0298, 0.0344, 0.0459, 0.3240, 0.4262, 0.5719, 0.6528, 0.7590, 1.000.

 $\triangleright$  We test each in turn:

is 
$$
p_{(5)} = 0.0201 \leqslant \frac{5}{15} 0.05 = 0.017
$$

Finally, the first that satisfies the constraint:

$$
\rho_{(4)}=0.0095\leqslant\frac{4}{15}0.05=0.013
$$

 $\triangleright$  So, we reject the null hypotheses corresponding to the first 4 tests. With Bonferroni, rejected only first 3.

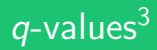

- Introduces new measure,  $q$ -value, focusing on the fact that we expect many positives in such large studies
- $\blacktriangleright$  Examples:
	- $\triangleright$  Detecting differentially expressed genes: use microarrays to find genes differentially expressed between tumor types
	- $\triangleright$  Genetic dissection of transcriptional regulation: find relationship between markers and gene expression

<span id="page-22-0"></span> $3$ Storey & Tibshirani. Statistical significance for genomewide studies (2003)

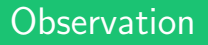

Since we test so many hypotheses  $0.05m$  is much too large. To get around this, people frequently use much lower values for  $\alpha$ , and still receive many positives, likely still allowing many false discoveries. FDR is much more useful than FWER, but want a measure of significance associated with each feature

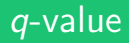

- $\triangleright$  Order p-values, then if reject null for some p', reject all with  $\rho \leqslant \rho'$
- $\triangleright$  q-value for a particular feature is expected proportion of false positives if that feature is called significant
- Calculate q for each feature, then thresholding  $q = \alpha$
- <sup>I</sup> Main idea is that we're assessing each feature individually, so we can compare how significant each is

### p versus q:

- $\triangleright$  p-value: probability of a null feature being at least as extreme as observation
- $\triangleright$  q-value: expected proportion of false positives among all features at least as extreme as observed one. Or: the minimum FDR when we call this feature significant. At  $q = 0.05$ , this means that of all the features with q less than the current feature, 5% are false positives
- $\blacktriangleright$  However. . . a gene near the edge of null/not-null will be seen as less likely than it should to be a false positive (since the more significant ones are so unlikely, they keep down the FDR). For some test with  $q = 0.05$ , that particular q has a higher than 5% chance of being false, since the ones with smaller *q*-values are likelier to be true positives.

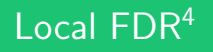

- $\triangleright$  Can we use a similar approach as for q-values, with FDRs?
- $\triangleright$  While q-values were specific to each test, the results still considered the entire tail
- $\triangleright$  What we really want is to look at each individual result and see how much it differs from our expectations
- $\triangleright$  We can do this by calculating the fdr locally: probability of a hypothesis being null, conditional on its test statistic
- $\blacktriangleright$  Caveat: assume N at least in hundreds, but don't need independent tests

<span id="page-26-0"></span><sup>&</sup>lt;sup>4</sup>Bradley Efron. Local false discovery rates (2005)

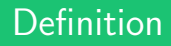

 $\blacktriangleright$  The local false discovery rate, fdr, is defined as:

$$
fdr(z) \equiv P\{null|z\}
$$
 (18)

#### Relation to  $q$ -value: fdr will generally be larger than  $q$ , assuming fdr decreases as  $z$ increases.

## Where do nulls come from?

- Coin flipping: clear what should happen if coin is fair
- Microarrays, testing whether gene activities are correlated: not so clear what should happen
- Storey & Tibshirani: assume nulls uniformly distributed

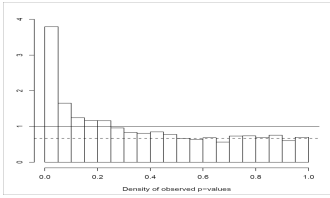

# More on nulls

- Frequently permute data (scramble the data between two tumor types, then compute test statistics) - but this is computationally very expensive - imagine thousands of genes and multiple microarrays. Also, if there is dependence between any of the microarrays, this won't work.
- New method: get the null from the data, empirically

#### T-statistics vs q-values:

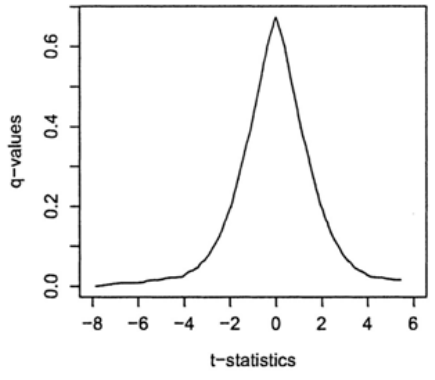

(From Storey & Tibshirani, 2003)

# The empirical null hypothesis

- $\triangleright$  Basic assumption: if all hypotheses are null, our test statistics should follow a normal distribution
- $\triangleright$  Deviations from this null indicate significant results
- $\triangleright$  When there are some non-nulls, then our observation is the mixture of two distributions: One normal, giving the nulls, and one other distribution for the non-null results.
- $\blacktriangleright$  Find, from the results, what the null should be, then compare results to that
- $\triangleright$  Where there is a large deviation from what is expected with the null, call those results significant (reject the null hypothesis)

# Varying nulls

Theoretical null: results will fall within a normal distribution with mean 0 and standard deviation  $1^5$ .

Empirical null: Inferred from data

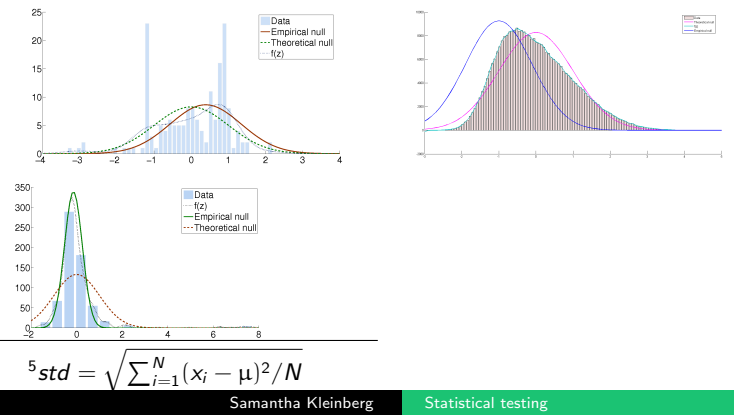

# Multiple testing with an empirical null<sup>o</sup>

Assume two classes, with prior probabilities:

$$
p_0 = P(\text{null}) \tag{19}
$$
  

$$
p_1 = P(\text{non-null}) \tag{20}
$$

- Densities  $f_0(z)$  and  $f_1(z)$  describe the distribution of these classes
- When using theoretical null  $f_0 = N(0, 1)$
- Assume  $p_0$  much larger than  $p_1 = 1 p_0$ , perhaps 0.90

<sup>&</sup>lt;sup>6</sup>Bradley Efron. Large-Scale Simultaneous Hypothesis Testing: The Choice of a Null Hypothesis (2003).

# Defining the FDR

 $\triangleright$  With both classes together we have the mixture:

$$
f(z) = p_0 f_0(z) + p_1 f(z)
$$
 (21)

 $\blacktriangleright$  False discovery rate is prob of case being null, given its test-statistic:

$$
fdr(z) = P(i = null|z_i = z), \qquad (22)
$$

which is:

$$
p_0 f_0(z)/f(z) \tag{23}
$$

 $\triangleright$  Since  $p_0$  assumed close to one, can use:

$$
f_0(z)/f(z) \tag{24}
$$

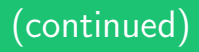

- In Then we will calculate  $f(z)$  from observations (by fitting to the data, for example with a spline fit) and now "only" need to estimate  $f_0(z)$
- Reject null for:

$$
f_0(z)/f(z) \leqslant \alpha \tag{25}
$$

- $\triangleright$  Note that what we're computing is the fdr for each z. This is the local fdr.
- ▶ As number of features tends toward  $\infty$ , fdr approaches FDR

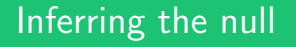

- $\triangleright$  Observation: If z's normally distributed, then there's a central peak
- **Assume**  $f_0$  is given by  $N(\mu, \sigma)$ , so we must find  $\mu$  and  $\sigma$
- $\triangleright$  Most methods look at area around  $z = 0$ , testing density of results to find the peak.

## Overview of procedure

- ▶ Main idea: Histogram of test statistics, for each bin figure out if it's bigger than expected
- $\blacktriangleright$  Here there are 642 hypotheses, with the empirical null N(0.39, 0.96)

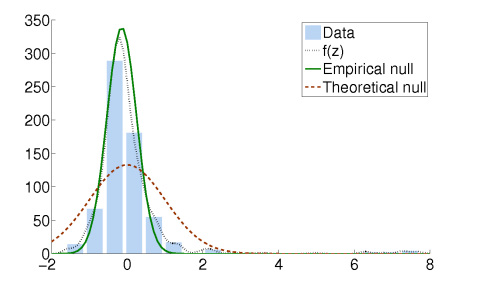

## Up close

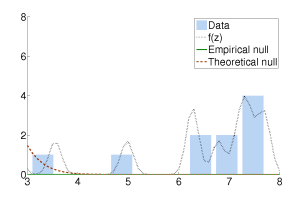

$$
fdr(3) = 0/2 = 0 \tag{26}
$$

There were no nulls expected with  $z = 3$ Expected count for z is:  $bin_w \times f_0(z) \times N$  (N is number of hypotheses tested,  $f_0(z)$  is a norm pdf from the inferred mean/std

# More on empirical null

- The good: tests don't need to be independent, don't need to know the null
- $\blacktriangleright$  The bad: if the underlying distribution is not normal, you're out of luck, also falls apart when true positives are a not-insignificant fraction of all hypotheses tested

These are not normally distributed and are fit poorly:

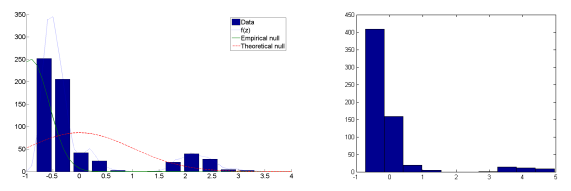

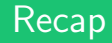

- $\triangleright$  When you choose a procedure, be sure it's controlling what you want to control: false positives or false negatives, overall all tests or probability of at least one
- $\triangleright$  Be aware of the assumptions: if method controls when all tests independent, be sure your tests are independent!

# Probabilities and frequencies

- $\triangleright$  Probability: number between 0 and 1 that tells how likely an outcome is
- $\blacktriangleright$  For the set of all (mutually exclusive) outcomes, the probability adds to one:

e.g. A coin can be heads or tails  $P(H) = P(T) = 1/2$ .  $P(H) + P(T) = 1$ 

Mutually exclusive means we can't have both H and  $T$  at the same time.

- $\blacktriangleright$  This corresponds to how often we will observe each outcome
- <span id="page-41-0"></span>If we flip a coin 10,000 times, roughly  $1/2$  the flips should be heads and 1/2 should be tails

# Conditional probability and independence

 $\blacktriangleright$  Probability of B conditional on A:

$$
P(B|A) = \frac{P(B \wedge A)}{P(A)} \tag{27}
$$

Independence:

$$
P(A \wedge B) = P(A)P(B) \tag{28}
$$

 $\blacktriangleright$  Then, if A and B are independent:

$$
P(B|A) = \frac{P(A)P(B)}{P(A)} = P(B)
$$
\n(29)

 $\blacktriangleright$  This means that A doesn't tell us anything about B. A coin coming up heads on the previous flip doesn't change the probability that it will come up tails on the next flip (unless the coin is biased)

# More on probability

$$
P(A \vee B) = P(A) + P(B) - P(A \wedge B) \tag{30}
$$

if A and B mutually exclusive (i.e. H and T),  $P(A \wedge B) = 0$  so:

$$
P(A \vee B) = P(A) + P(B) \tag{31}
$$

$$
P(B) = P(B|A) \times P(A) + P(B|\neg A) \times P(\neg A)
$$
 (32)

# Multiple trials

Now what is the probability of getting at least one  $H$  in  $N$  coin flips? Since each flip is independent, we can calculate:

 $P(>1H) = 1 - P(\text{no } H \text{ in } N \text{ flips}) = 1 - P(\text{no } H \text{ in one flip})^N$ (33)

Probability of not getting heads is  $1/2$ , so this is:

<span id="page-44-0"></span>
$$
1 - (1/2)^N \tag{34}
$$

If  $N = 2$ ,  $P = 0.75$ , but if  $N = 10$ ,  $P \approx 1$